SWITCH

The Swiss Education & Research Network

## **Setting up an AAIportal**

**Valéry Tschopp, <tschopp@switch.ch>**

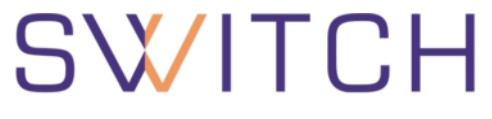

The Swiss Education & Research Network

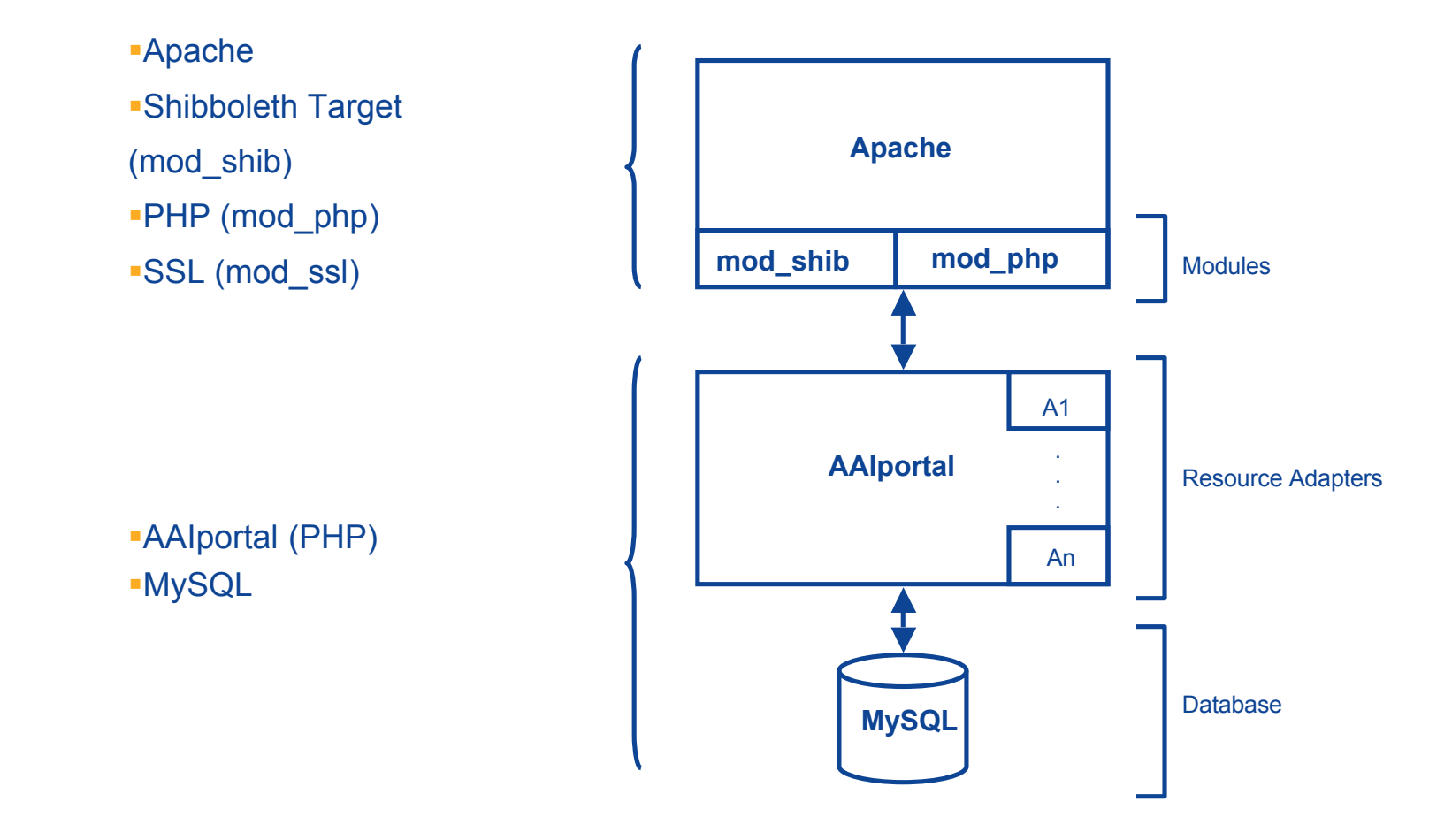

SWITC The Swiss Education & Research Network

**Shibbolethized Apache AAI Resource: Apache + Shibboleth Target <http://www.switch.ch/aai/deployment.html> <http://shibboleth.internet2.edu>**

**AAIportal (next release 0.9.6) Download and installation guide: <http://aai-portal.sourceforge.net>**

**MySQL Download and installation guides: <http://www.mysql.com>**